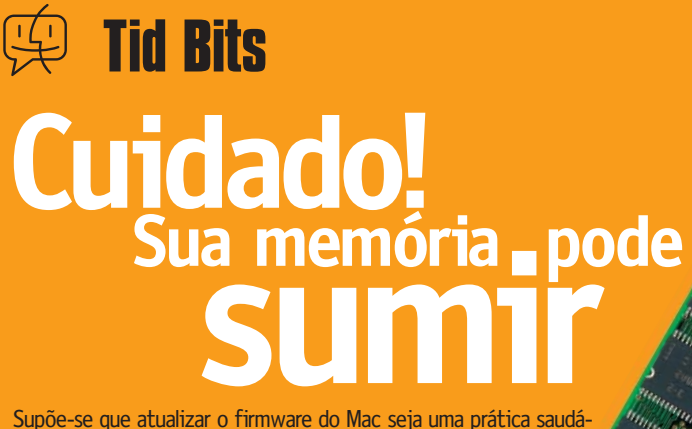

Supõe-se que atualizar o firmware do Mac seja uma prática saudável, já que esse tipo de update corrige bugs importantes. O que ninguém esperava é que as **últimas versões de firmware da Apple,** que corrigem paus de discos FireWire e redes Gigabit Ethernet e dão mais estabilidade ao sistema, pudessem gerar um problema envolvendo justamente os

preciosos upgrades de memória RAM. Alguns macmaníacos, depois de instalarem os updates, "perderam" memória RAM de terceiros. Ou seja, seus Macs passaram a reconhecer apenas os pentes originais de fábrica. Isso acontece nos modelos G4 Cubo, G4 e G4 Server com placas AGP; iMacs com drives de CD e DVD slot-loaded; e PowerBooks e iBooks com FireWire. O problema não atacou a todos. A explicação para essa "perda de memória" é o fato de o novo firmware ser menos tolerante com memórias que funcionam no limite das suas especificações, reclassificando esses pentes como inutilizáveis. O ideal, antes de fazer o update, é testar a memória (leia o box abaixo). Depois de atualizado, o firmware não pode ser revertido a uma versão anterior. A Apple informou que os novos firmwares devem ser instalados no Mac OS 9.1 e não são necessários para o Mac OS X.

### **Apple: "A culpa não é nossa!"**

Depois de um bombardeio de reclamações e protestos, a Apple se pronunciou sobre o assunto. Não satisfez ninguém. Segundo ela, a culpa não é do update; qualquer problema terá que ser resolvido entre o fabricante da memória e o usuário. Um sistema de checagem durante o processo de update do firmware verifica a compatibilidade da RAM e, em alguns casos, desativa pentes de memória que estão fora das especificações da Apple, mesmo que nenhum problema tenha sido detectado antes. Se a memória não tiver passado no teste, o sistema não a reconhecerá mais. E depois de instalado o firmware, não há volta.

O "sumiço" não é universal; muitos não constataram nenhum problema depois de atualizar o firmware de

seus computadores. Alguns fornecedores de memórias compatíveis com Mac vêm garantindo que seus produtos vão funcionar corretamente com o update, enquanto outros jogam toda a culpa do problema na Apple e falam que deveria ser lançado outro update para remediar o problema. Mas a Apple já avisou que não pretende fazer nenhuma "correção" do gênero.

Vários leitores da Macmania estão inconformados com a situação.

"Tenho um iBook com FireWire e trabalho com o iMovie. Após instalar o novo firmware, o Mac ficou incapaz de detectar o pente adicional de 128 megas que comprei junto com ele, em uma revenda autorizada da própria Apple!", diz Carlos Vaz, de Londrina (PR).

Segundo a Apple, quem enfrentar problemas deve entrar em contato com o fabricante da memória e pedir troca ou reembolso. Nos EUA isso deve ser muito fácil, mas no Brasil, onde proliferam as memórias de "marca barbante" feitas em algum canto da Ásia, o buraco é mais embaixo.

**Apple Firmware Update:** http://asu.info.apple.com

#### **O que fazer quando a memória some**

•Antes de fazer o update de firmware, rode o **DIMMcheck** (www. mactcp.org.nz/EIMScheck.sit), programa que checa se seus pentes de RAM são compatíveis.

•Se o estrago já foi feito, tente desligar o teste de memória (aperte as teclas <sup>[22</sup>][Option] ao ligar o painel de controle Memory e desligue a opção "Startup Memory Tests").

•Mude a memória de um slot para outro.

•Rode o programa **DIMMFirstAid** (http://www.mactcp.org.nz/ DIMMFirstAid.sit), que procura reprogramar as memórias para voltarem a ser aceitas pelo Mac. Várias pessoas relataram que, graças a esse programa, conseguiram voltar a usar as memórias rejeitadas. •Se tudo isso não der certo, sente e chore.

## **Electric Image cria um novo universo**

Demorou, mas a Electric Image conseguiu fazer a atualização do seu programa de criação de gráficos em 3D, o Animation System. Rebatizado e vitaminado, o **Electric Image: Universe** chega às lojas para competir com os outros programas profissio-

nais para criar animações e gráficos 3D. Foram reescritos cerca de três milhões de linhas de código. O software está dividido em três módulos: Universe Modeler (para

Atualização de programa3D sai da gaveta

modelagem em 3D), Universe Animator (animação) e Universe Camera (que combina pinturas e fotografias com modelos tridimensionais). O Universe foi escrito seguindo as especificações da Apple para aplicativos compatíveis com o Mac OS X, mas

> a Electric Image está esperando a versão final das ferramentas de desenvolvimento da Apple para fazer a versão nativa para o novo sistema. Quando isso acontecer, o update será

disponibilizado de graça na Internet.

Por enquanto, o Universe não exporta arquivos em Flash. Para fazer isso é preciso um outro programa, também da Eletric Image, o Amorphium Pro (que foi lançado no início do ano).

O preço do Universe é de US\$ 1.995, nos EUA, e os usuários registrados da versão anterior (EI 2.9 com o aplicativo Modeler) pagam US\$ 295 pelo upgrade (US\$ 495 para a versão sem o Modeler). **Electric Image:** www.electricimage.com

## **Tenha o seu antes da Apple iMacG4**

Vem aí o "veneno" definitivo para o seu iMac velho... quer dizer, clássico

Chegaram os novos iMacs em cores psicodélicas com velocidades maiores, mas eles ainda usam processadores G3. Se você está a fim de ter um iMac G4, mas não quer esperar a Apple lançar um modelo oficial, pode optar pela nova placa de upgrade da PowerLogix. Batizada de **iForce G4,** ela é compatível com os iMacs mais antigos (Rev. A, B, C e D, ou seja, os iMacs de 233, 266 e 333 MHz). Somente os novos modelos DV não aceitam a nova placa.

A iForce G4 vem em três velocidades: 400 MHz

(US\$ 399), 450 MHz (US\$ 579) e 500 MHz (US\$ 699). Todas elas têm backside cache de 1 MB, exceto a de 400 MHz, que também possui uma versão com cache de 512K.

Segundo a empresa, a placa de upgrade é colocada em um "socket card", seja lá o que isso signifique (será o Mezzanine?). A PowerLogix não informou a data de lançamento, mas acredita que nos próximos meses o produto já estará nas prateleiras. **PowerLogix:** www.powerlogix.com/home.html

## **na Web Seu filme de sucesso**

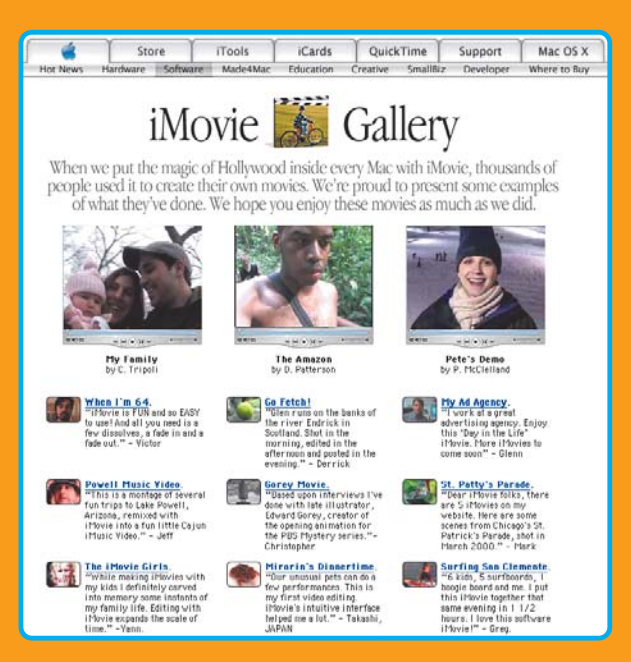

A Apple criou uma área em seu site que permite aos cineastas amadores que usam seus Macs para criar filmes mostrarem seu talento. O **iMovies Gallery** hospeda e disponibiliza os melhores vídeos para serem assistidos na Internet.

Para participar do iMovies Gallery é preciso ser associado ao iTools, o serviço de ferramentas de Internet oferecido pela Apple aos usuários com Mac OS 9 ou X. Depois de editar o filme com o iMovie, salve uma cópia no seu iDisk ou na sua página pessoal do iTools e preencha um for-

mulário contando com o iMovie e <sup>o roteiro</sup> e como você produziu o vídeo. Faça um vídeo disponibilize-o na Internet

Se o pessoal da Apple gostar do seu trabalho, ele será apresentado no Cine iMovie.

#### **iMovies Gallery:**

www.apple.com/imovie/gallery **Para preencher o formulário:** www.apple.com/imovie/tellus

**Tid Bits mostra tudo Apple em evento**

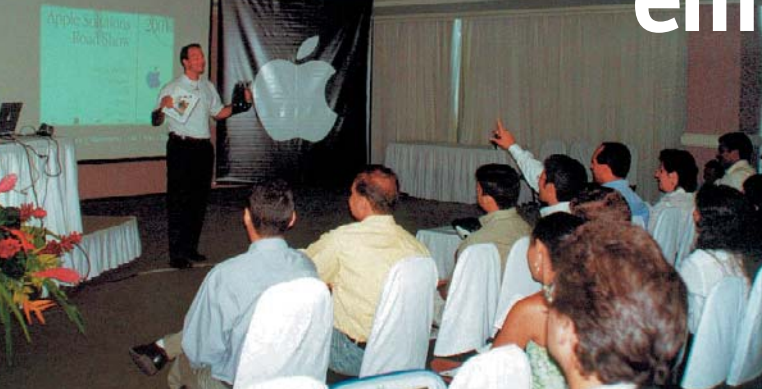

A Apple Brasil fechou a segunda edição do **Apple Solutions Road Show,** evento itinerante montado em parceria com Xerox, Adobe, Macromedia, Lightwave, Sony e Okidata. A trupe passou por Rio de Janeiro, Belo Horizonte, Curitiba, Recife e São Paulo, demonstrando as novidades para a plataforma Mac. Entre as estrelas do dia estavam os novos iMacs "psicodélicos", o PowerBook G4 Titanium e o Mac OS X.

Segundo Rodrigo Pellicciari, gerente de produtos da Apple Brasil, o Road

Show é uma maneira de demonstrar na prática como usar profissionalmente o Mac. "O número de participantes tem aumentado a cada edição e, o que é melhor, cresceu a quantidade de pessoas que não são macmaníacas e estão vindo de outras plataformas para a nossa", disse Rodrigo. Dentre todos os participantes, os paulistas acabaram sendo privilegiados; somente no último evento foi possível apresentar os novos iMacs e o Mac OS X, recém-lançado na ocasião. Outras apresentações exclusivas para São Paulo também estavam relacionadas ao X, ao FreeHand 10 e ao LightWave 6.5, ambos "carbonizados"

"Moço, esse Final Cut Pro tem pra Windows?"

 $OS(X)$ . "A participação do público foi muito importante", frisou

(adaptados para o Mac

Rodrigo. "O nível das perguntas foi melhor do que esperávamos, mostrando um nível profissional enorme." Segundo ele, o maior interesse nos macmaníacos presentes foi na área de

vídeo e criação de DVD. "O DVD hoje em dia é um diferencial muito grande na hora de criar uma apresentação para uma produtora ou mesmo para fazer um portfólio para um cliente. Acesso fácil a ferramentas de DVD interessam muito, e a Apple tem isso", completou. Com o sucesso do Apple Road Show, a Apple Brasil irá ampliar o número de cidades visitadas e

também criará novas palestras e workshops. "Já estão garantidas para o próximo evento as cidades de Brasília, Fortaleza e Porto Alegre. Pretendemos também criar pequenos workshops para grupos fechados, com no máximo 10 pessoas por turma, para focar áreas específicas com os participantes podendo mexer num Mac e experimentar os programas", explicou Pellicciari. No final do evento paulista foram sorteados vários brindes, entre eles uma base AirPort e dois Final Cut Pro 1.5.

Mac OS X, novos iMacs, AirPort… todas as novas tecnologias juntas para os macmaníacos verem

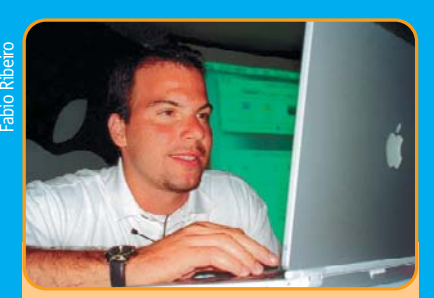

Rodrigo Pellicciari, extasiado com a esplendorosa combinação de Titanium com Aqua

## **ADC a nova cara do DRC**

O desenvolvedor brasileiro de programas para Mac tinha, até 19 de março, um suporte diferenciado do resto do mundo, o DRC (Developers Resource Center). Agora tudo mudou e, segundo a Apple, para melhor. Todo programador filiado ao DRC passou a fazer parte do **ADC (Apple Developer Connection),** que substitui o DRC. Isso representa o alinhamento da política de suporte da Apple ao desenvolvedor em todo o mundo. Como prêmio a quem já trabalhava com o DRC, os desenvolvedores ganharam um ano de filiação no ADC, plano Apple Select, que dá direito a ferramentas de desenvolvimento, sistemas operacionais "na faixa" e descontos em Macs e softwares com a Apple Brasil. Segundo Tiago Ribeiro, Developer Relations da Apple Brasil, a nova tarefa do suporte é "oferecer o melhor de dois mundos: informação de qualidade e atualizada e acesso rápido a uma equipe que está prepararada para dar todo o apoio logístico localizado para o desenvolvedor e seu produto". Essa nova realidade deixou animada a Apple Brasil e também a matriz nos EUA. "O susto inicial já passou. Agora, os desenvolvedores brasileiros estão utilizando as ferramentas que são dadas a eles e ficaram motivados a criar programas para Mac. O Mac OS X foi uma injeção de ânimo também, abrindo novos caminhos para os macmaníacos", completou. Para Tiago, é importante frisar que a Apple está otimista com essa motivação toda, subsidiando todas as filiações brasileiras durante um ano.

Além desse "presente", os estudantes que participavam do antigo DRC no plano Apple Estudantil ganharam entradas para participar do WWDC, o maior evento de desenvolvedores Apple do planeta, que acontece de 21 a 25 de maio em San Jose, Califórnia. O preço da entrada é de US\$ 1.500. Programadores não-filiados ao DRC, mas que se destacaram durante o ano passado, também vão participar do ADC. Segundo Tiago, esses foram os que mais se sentiram prestigiados com essa decisão. "Apesar de não fazerem parte do antigo DRC, esses programadores foram muito importantes para o desenvolvimento da plataforma Mac no Brasil, e a Apple Brasil resolveu premiar esse esforço." Mais informações de como se tornar um membro podem ser obtidas no site da Apple Brasil. **Mas o DRC não acabou** 

O DRC continua existindo, na forma de uma empresa independente da Apple,

focada em treinamento e consultoria. Para isso, ela conta com praticamente a mesma equipe que trabalhava para a Apple Brasil, mas num novo endereço e com equipamentos mais modernos. São 11 Macs (G4 533 MHz e uma sala só de iMacs) para uso nos cursos oferecidos: Dreamweaver, Mac OS, Final Cut Pro, Flash e Photoshop, entre outros, e o novo Lasso (programa para lojas virtuais que une FileMaker e Web) e também o Mac OS X. A Apple Brasil mantém um sistema de parceria com o novo DRC. Quem tiver interesse nos cursos só precisa visitar o site ou enviar um email. O endereço da sede do DRC é: Rua Joaquim Floriano, 733, cj. 8-B, Itaim Bibi, São Paulo.

#### **ADC (Brasil):**

www.apple.com.br/adc/default **WWDC (EUA):** www.apple.com/developer/wwdc2001

**DRC:** www.drc.com.br

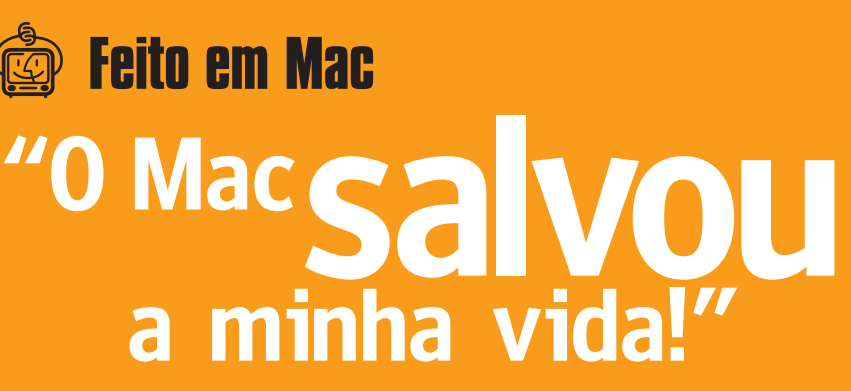

Imagine a situação: você é um cineasta, fazendo um filme com atores globais como Malu Mader e Fábio Assunção e uma história escrita por Tony Bellotto. Está tudo quase pronto, mas os R\$ 670 mil que você tinha à disposição para terminar o projeto estão acabando antes da fase da montagem. Para piorar sua situação, o aluguel de uma ilha de edição custa cerca de R\$ 17 mil por mês. O que fazer?

Essa pergunta perambulava pela cabeça de **Roberto Santucci Filho,** o diretor de "Bellini e a Esfinge", com roteiro baseado no livro de Bellotto. Foi quando ele olhou para o G3 azul e branco da sua esposa e percebeu que ali estava a salvação do seu projeto.

"Tudo que eu precisava estava ali, bem à mão", diz Roberto. "Com um pouco mais de investimento, eu ia conseguir terminar o filme."

E foi isso que aconteceu. O G3 de 350 MHz com 64 MB de RAM e Mac OS 8.6 se transformou na ilha de edição ideal. Para isso, bastou acrescentar 64 MB de memória adicional, alguns HDs FireWire para armazenar o filme, uma câmera DV da Sony, um vídeo e o Final Cut Pro, o programa de edição não-linear de vídeo da Apple. Há quatro meses trabalhando na finalização, Ro-

berto não reclama de nada: "O Final Cut é superin-

tuitivo e fácil de usar para quem é profissional". A versão do programa usada por Santucci Filho foi a 1.2.5, que ele conheceu numa demonstração no festival de Sundance do ano passado.

"Vi ele funcionando num estande da Apple e fiquei intrigado. Quando a coisa apertou para terminar o filme, lembrei-me do programa e meio que confisquei o Mac da minha mulher", conta.

Longa-metragem bem simples: o filme foi transsai (bem) mais barato quando é produzido em um Macintosh

Todo o processo de trabalho foi posto para o formato Mini DV e depois transferido para o Mac usando a câmera DV Sony acoplada à porta FireWire. Depois, fez-se a montagem no Final Cut e uma lista de edição foi gerada para servir como guia para cortar os nega-

tivos e montar o filme. Cada HD de 40 GB pode conter cerca de três horas de filme. "Tenho seis HDs dentro do G3, totalizando 250 GB de disco. Dá para fazer o filme todo", diz Roberto. O diretor recomenda o Mac a todo cineasta que precise de um equipamento profissional. "Se você sabe usar a máquina para o que quer, ela é a melhor ferramenta possível. O Mac é ideal para qualquer tipo de projeto, seja um documentário curta-metragem com um PowerBook ou um filme de cinema usando um G3 ou um G4", explica Roberto.

09:23:31:25: FITA0025 LRR0L048 04:30:03.00 **82.46:4996.0044** BELI.0767+1

03:15:13:09: FITA0016 LRR0L030 06:06:55.10

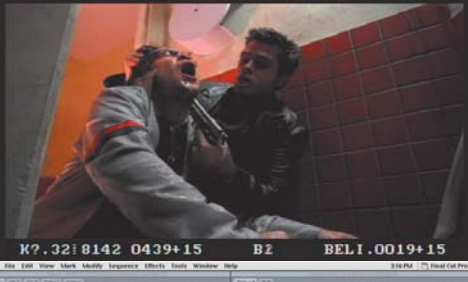

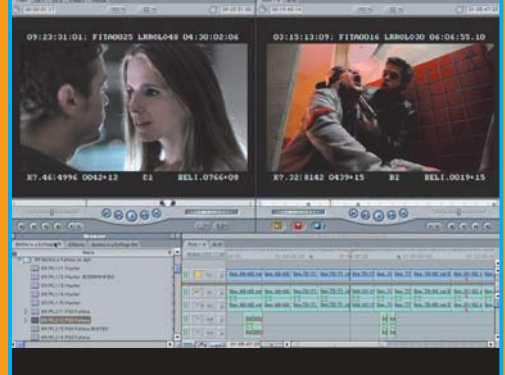

# **Um carro"encubado"**

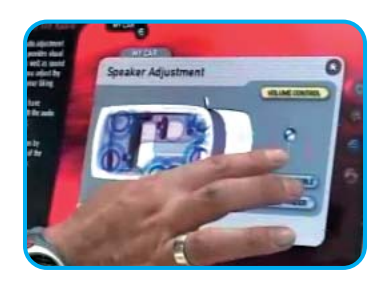

Já imaginou ficar preso num engarrafamento e assistir a um DVD ou jogar um videogame sem sair do carro? E usando um Mac?? Pois a Nissan criou um carro conceitual (um modelo que não existe, mas quem sabe um dia...) que tem em seu interior não um, mas dois... G4 Cubos.

O **Nissan Chappo** foi apresentado na feira Geneva Motor Show, na Suíça. A idéia da montadora japonesa é transformar o carro em uma

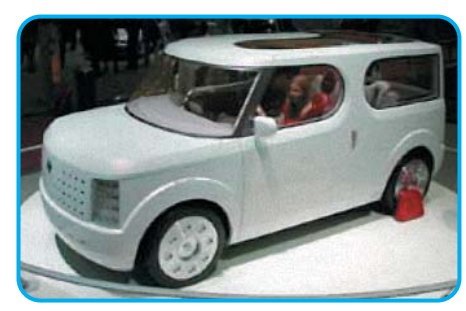

extensão da sala de estar, trazendo várias comodidades caseiras para dentro do automóvel: acesso à Internet, tocador de DVD, sistema de navegação e videogame. O carro utiliza o hardware de dois Cubos para controlar tudo e tem dois monitores sensíveis ao toque: um menor para o motorista acessar o navegador e outro, maior, para os passageiros assistirem a um filme ou se divertirem. (A Nissan não recomenda ao motorista assistir a um filme enquanto estiver dirigindo, é claro.) O software proprietário é cheio de bolinhas coloridas e animações fofinhas visualmente derivadas – claro – do Aqua.

O formato do carro até lembra o Cubo da Apple (para a Nissan, porém, ele se parece mesmo é com um boné), mas com um design não tão "acrílico" e modernoso. O Chappo ainda pode se transformar num ambiente para tomar chá (tea room) e os assentos giram para tornar o ambiente mais agradável. **Nissan Chappo:** www.motortrend.com/autoshows/geneva01

**13**

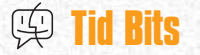

## **cidade** A menor **did did did** do mundo

Ícones são parte da alma do Macintosh. Mas existe um lugar onde essas pequenas obras de arte são ainda mais do que isso. O **IconTown** (Cidade dos Ícones) não é um site onde se pode escolher ícones e fazer download deles, mas um projeto internacional em que cada participante (chamado de "cidadão") contribui para o crescimento da cidade virtual ao adicionar ícones de casas e prédios, cada um mais louco que o outro. O resultado? Uma megalópole recheada de pequenos prédios famosos como a base dos Thundercats, a casinha do Snoopy e o Empire State Building, e lugares comuns como estacionamentos, campo de futebol, fábricas, circos, teatro chinês, hospitais etc. Cada um dos lugares na cidade é batizado com o nome do seu criador e embute um link para sua página pessoal. Só o visual da cidade já vale a visita. Existem algumas regras para participar do projeto: as casas não podem ter mais de 32 por 32 pixels (o tamanho mais comum de ícones) e o desenho precisa ser em 3D isométrico. Para construir um prédio mais alto, é possível colocar até quatro ícones empilhados ou até três em sequência. Para aqueles que não têm tempo de criar sua própria residência

(ou não leva muito jeito com ícones), é possível utilizar alguns modelos de casas "pré-fabricadas". Depois de se inscrever para se tornar um "cidadão" da Cidade dos Ícones, o pedido é analisado pelo Conselho e a inscrição é confirmada por email. Depois, é preciso esperar um pouco para poder ver sua casa, pois o site é atualizado uma vez por semana. **IconTown:** www.icontown.net

#### Desenhe sua casa e ganhe um endereço na Cidade dos Ícones

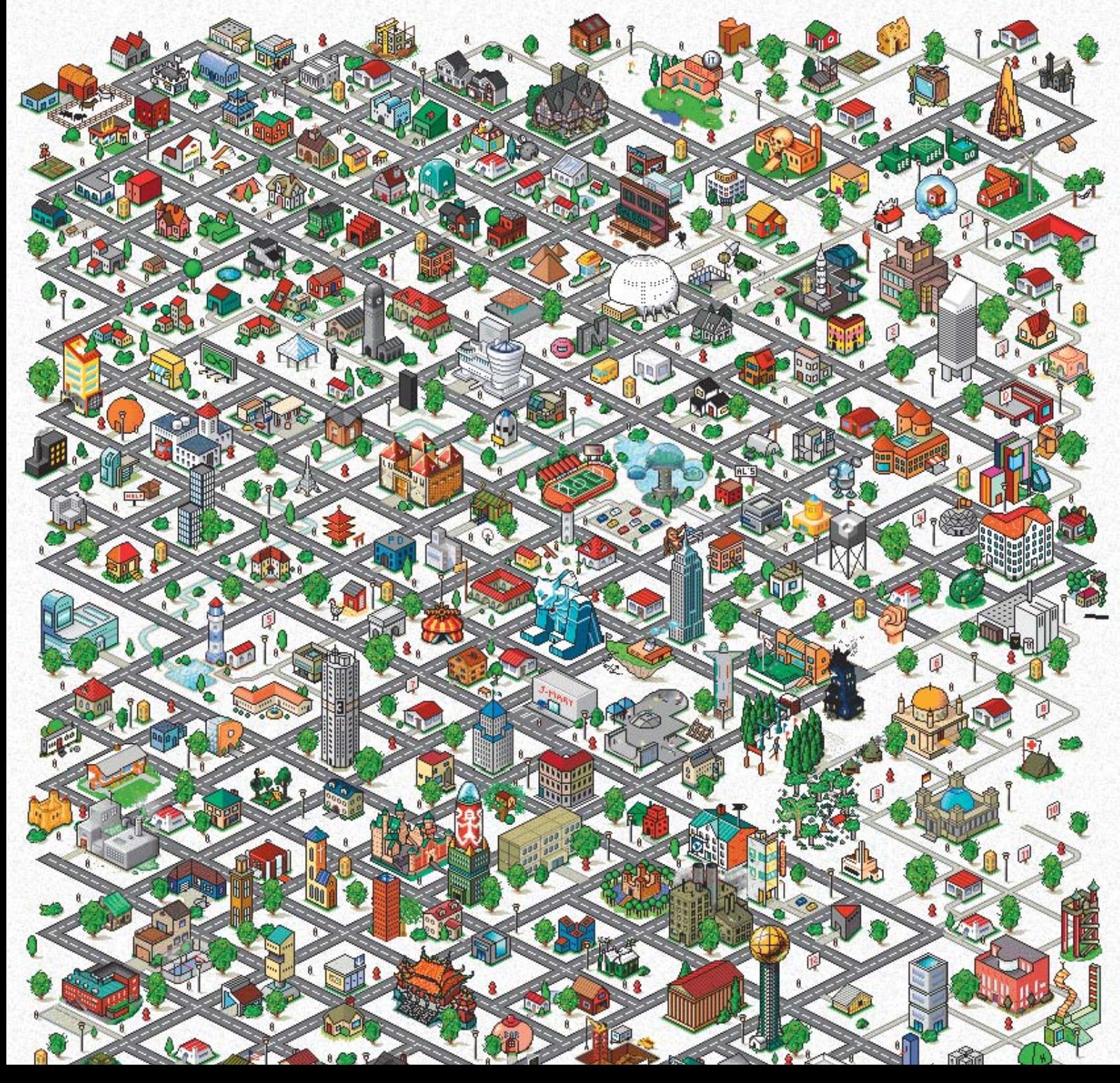

### Nova versão do megasoftware de ilustração traz ainda mais funções do que já tinha FreeHand<br> **Chega ao 10 (e ao X) chega ao** 10 (e ao X) **Tid Bits**

Está chegando um dos primeiros programas de peso inteiramente adaptados para rodar no Mac OS X. É o **FreeHand 10**, da Macromedia. A versão que será lançada em maio é "carbonizada", isto é, além de rodar direto no Mac OS X, também é compatível com o Mac OS 8.6 a 9.x. Entre as principais novidades estão ferramentas novas, como pincéis ajustáveis e novas opções de degradês. O novo painel Flash Navigation dá acesso a Actions de Flash dentro do próprio programa. Para facilitar a troca de ar-

quivos, é possível embutir fontes em EPS de Mac e Windows, além de exportar imagens em PDF, HTML ou SWF. O FreeHand, que ao contrário do Illustrator já gerava documentos de múltiplas páginas, agora também pode criar páginas-mestras, com a possibilidade de gerenciar absurdas 32 mil páginas num só documento. E ainda dá para redimensionar, mover e até duplicar múltiplas páginas de qualquer tamanho sem abrir o Document Inspector. Isso, aliado à possibilidade de

ter páginas de formatos diferentes no mesmo documento,

Novos pincéis, para "peitar" o Illustrator

O mercado educacional era considerado peça-chave da política de vendas da Apple de outrora. Depois de perder sua liderança no mercado norte-americano no ano passado, a empresa está empenhada em reconquistar o reinado. A primeira atitude da Apple na nova investida foi anunciar sua intenção de comprar a **PowerSchool**, empresa que fornece informações sobre alunos e escolas pela Internet. O sistema da PowerSchool permite a professores e pais acompanharem em tempo real, usando apenas o browser (sem a necessidade de qualquer outro programa), o progresso dos alunos nas aulas, suas notas, frequência e outras informações pertinentes. Atualmente,

torna o novo FreeHand um concorrente sério até mesmo para os programas de editoração.

A versão 10 também traz uma maior integração com outros programas, de modo que cores e imagens apareçam da mesma maneira no Flash, Fireworks ou Dreamweaver.

O FreeHand 10 custa US\$ 400. A atualização para usuários da versão 9 sai por US\$ 130 (EUA). Já o pacote Macromedia Flash 5 + FreeHand 10 Studio custa US\$ 600 e será vendido a US\$ 500 por tempo limitado (não determinado pela Macromedia). Para atualização, o preço é US\$ 200. **Macromedia:** www.macromedia.com/ software/freehand

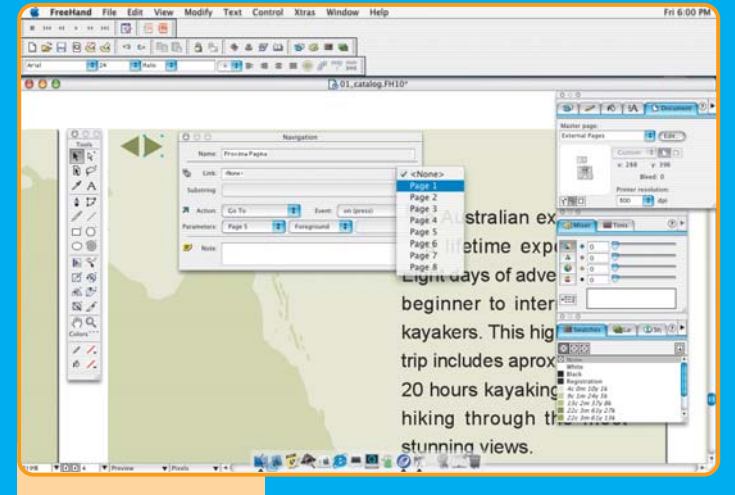

A mesma interface confusa de sempre... mas agora com um toque de Aqua

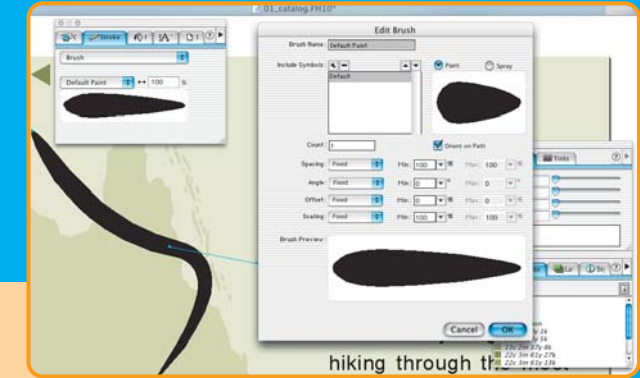

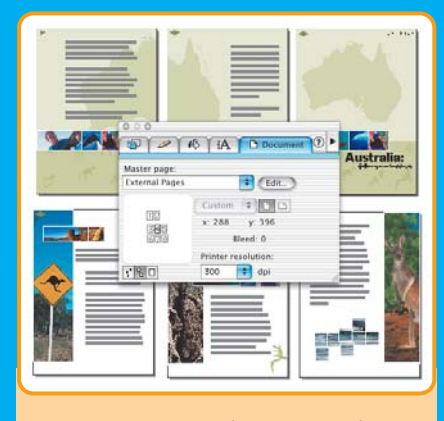

Páginas-mestras, (aparentemente) para "peitar" Quark e InDesign

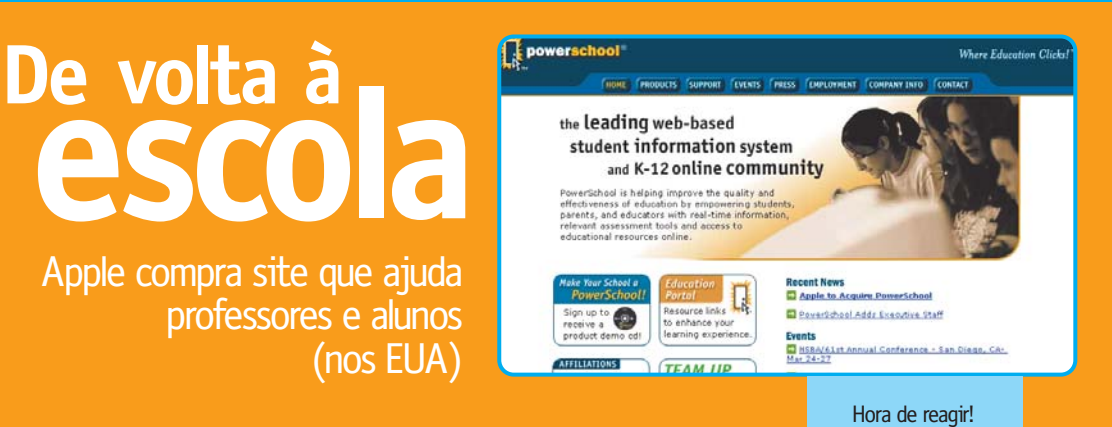

Califórnia e tem 160 empregados (que passariam todos a ser funcionários da Apple). A compra será oficializada depois da aprovação dos sócios da PowerSchool e de outras condições ainda não reveladas. **PowerSchool:** www.powerschool.com

2 mil escolas nos Estados Unidos fazem parte do projeto, que utiliza o conjunto de ferramentas de programação de sites

A Apple ofereceu US\$ 62 milhões pela PowerSchool, que está localizada na

WebObjects, da Apple.